# **abapFaker Documentation**

*Release lastest*

**@pacheco7**

**Dec 07, 2018**

### User Documentation

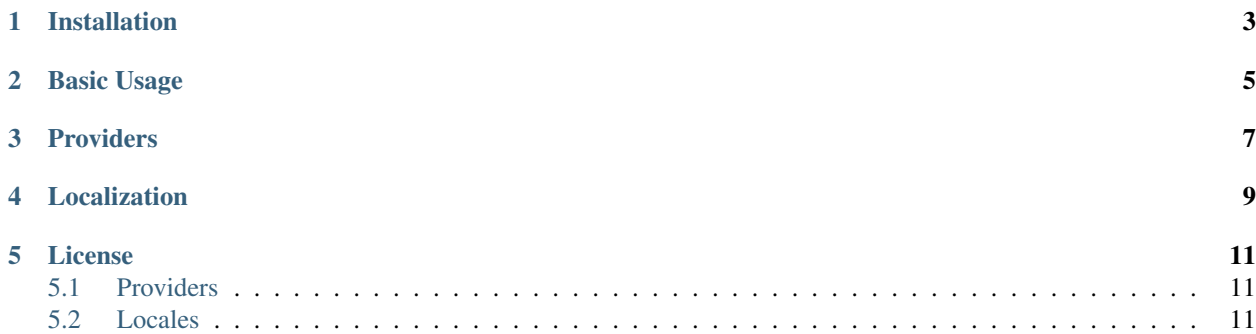

*abapFaker* is an ABAP package that generates fake data for you. Whether you need to bootstrap your database, create good-looking XML documents, fill-in your persistence to stress test it, or anonymize data taken from a production service, Faker is for you.

Design inspired by [https://github.com/joke2k/faker.](https://github.com/joke2k/faker)

 $\Box$ \_| \_|\_|\_| \_| \_| \_|\_| \_| \_|\_| \_|\_|\_| \_| \_| \_|\_| \_|\_|\_|\_| \_|\_|  $\Box$   $\Box$   $\Box$   $\Box$   $\Box$   $\Box$  $\Box$   $\Box$   $\Box$   $\Box$   $\Box$   $\Box$ 

For more details, see the [extended docs.](https://abapfaker.readthedocs.io/en/latest/)

### Installation

<span id="page-6-0"></span>This project is supported by [ABAPGit Project.](https://github.com/larshp/abapGit) Download ZIP file or integrate this project to him.

Basic Usage

<span id="page-8-0"></span>See also demo report [Z\\_ABAP\\_FAKER\\_DEMO.](https://raw.githubusercontent.com/se38/abapFaker/master/src/z_abap_faker_demo.prog.abap)

### Providers

<span id="page-10-0"></span>Each of the generator properties (like name, address...) are called "fake". A faker generator has many of them, packaged in "providers".

```
DATA(faker) = NEW zcl_faker( ).
cl_demo_output=>display( |{ faker->person->first_name( ) } { faker->person->last_
\rightarrowname( ) }| ).
```
Check the [providers](https://abapfaker.readthedocs.io/en/latest/providers/) to see a complete list.

### Localization

<span id="page-12-0"></span>zcl\_faker's class constructor can take a locale as an argument, to return localized data. If no localized provider is found, the constructor falls back to the default en\_US locale.

```
METHOD constructor.
_locale = SWITCH #( i_locale
                    WHEN `` THEN get_locale( )
                    ELSE i_locale
                  ).
...
```
You can check available abapFaker locales in the source code, under the providers package. The localization of abapFaker is an ongoing process, for which we need your help. Please don't hesitate to create a localized provider for your own locale and submit a Pull Request (PR).

Check the [locales](https://abapfaker.readthedocs.io/en/latest/locales/) to see a complete list of localized providers.

#### License

<span id="page-14-0"></span>abapFaker is released under the MIT License. See the bundled [LICENSE](https://github.com/se38/abapFaker/blob/master/LICENSE) file for details.

### <span id="page-14-1"></span>**5.1 Providers**

- [de\\_DE](https://abapfaker.readthedocs.io/en/latest/locales/de_DE.html) German
- [en\\_US](https://abapfaker.readthedocs.io/en/latest/locales/en_US.html) English (United States)
- [pt\\_BR](https://abapfaker.readthedocs.io/en/latest/locales/pt_BR.html) Portuguese (Brazil)

### <span id="page-14-2"></span>**5.2 Locales**

- **5.2.1 de\_DE localization**
- **5.2.2 en\_US Localization**
- **5.2.3 pt\_BR Localization**